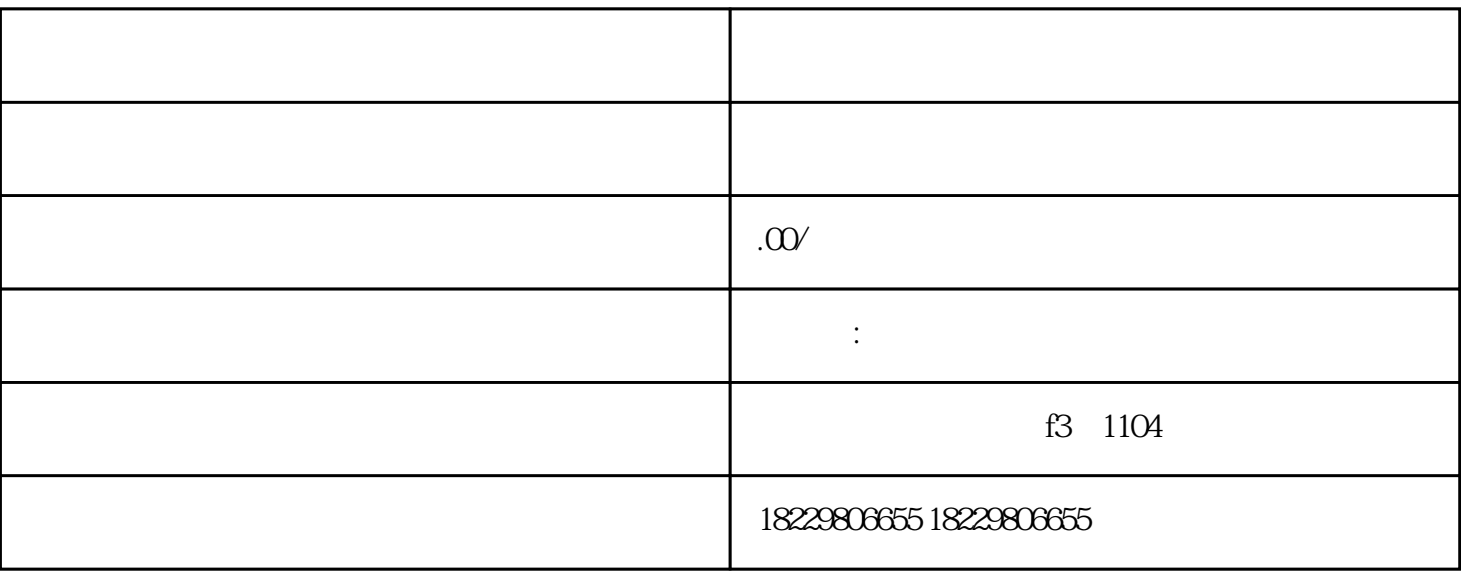

 $4<sub>1</sub>$ 

 $1$ 

 $2<sub>l</sub>$ 

 $3 \nightharpoonup$ 

 $\rm QQ$